#### **ListMotor Crack [Win/Mac]**

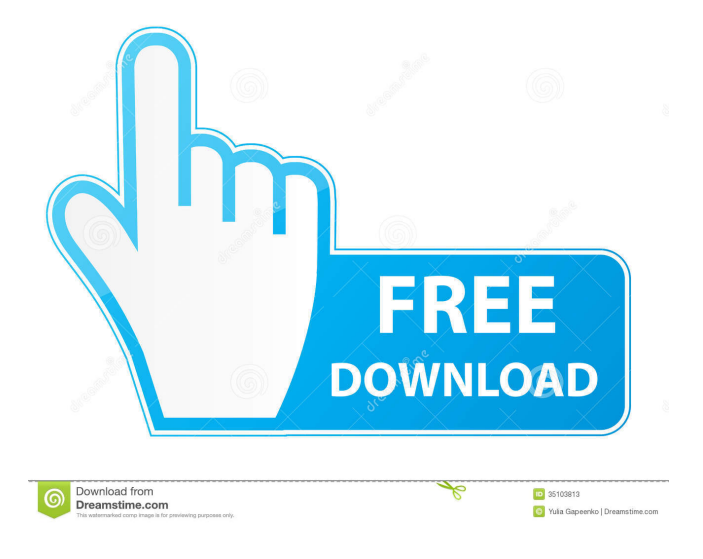

**ListMotor License Code & Keygen [Win/Mac]**

# Take full control of your Outlook and manage multiple emails in one place. Efficiently

manage your business contacts, scheduling, contacts and much more with Backup for Outlook. It is easy to backup your Outlook. Have the latest version: 3.20 Eliminate the synchronization problem Snap and Go is a backup and restore tool for Outlook. It is designed to help you manage your Outlook contacts, messages, calendar, tasks, notes, journals

and others. It allows you to export your Outlook data in several formats for the desired destination (On another computer, network drive, email client, mobile device or application etc.). Take the business with you Synchronize any version of Outlook Export the data from Outlook to Word Lifetime license Snap and Go has a lifetime license. No more

limits, ever. A snapshotting service that costs nothing will be provided to you at no additional charge. Have the latest version: 9.01 Modern interface with powerful features Take full control of your Outlook Take the business with you Synchronize any version of Outlook Take the business with you SendBackup is a full-featured program to

synchronize multiple email accounts in your Outlook. With it you can synchronize any version of Outlook. It lets you backup your inbox, calendar, contacts, tasks, notes and others. It is a feature-rich synchronizer that allows you to export data in a wide variety of formats. You can use it for migration and exchange, to synchronize your email

addresses to different mail clients or to a web-based service. It has a lifetime license. Take the business with you Synchronize your outlook Send emails from any mailbox Export email Export contacts Export calendars Export tasks Export notes Export journals Export emails to your phone Export emails to your computer Send back older

copies of email Export emails to webmail Export contacts to gmail, yahoo, hotmail etc Export calendars to webmail Export tasks to webmail Export notes to webmail SendBackup Description: Sync multiple email accounts in your Outlook Take the business with you Modern interface with powerful features Modern interface with powerful

# features Take the business with you Take the business with you A

**ListMotor Crack + License Key Download [Updated]**

This is a small utility for MAC OS. It allows you to use many of the more advanced or even a keyboard macro keys of the keyboard on your MAC. It can be a very powerful tool for productivity and efficiency.

Keymacro, Keymapping.Structure of hydroxyethyl starch in solution. Structure of the new low molecular weight hydroxyethyl starch (HES) was studied using electron diffraction, light scattering, and viscosity measurements. The ratio of the hydrodynamic radius (Rhydro) to the molecular weight (MW) and the hydrodynamic radius to

the MW of HES solutions in 10% dextrose are 2.23 and 1.13, respectively, whereas for 6% dextran the corresponding ratio is 3.26 and 1.41. These values indicate that HES molecules form a close-packed structure in solution. Under isotonic conditions, HES molecules associate and agglomerate into twodimensional clusters. Under

hypertonic conditions the clusters dissociate into individual molecules. The transition from monomers to clusters involves a conformational change of the macromolecule. At all concentrations, HES solutions are highly viscous, which is consistent with the closepacked structure of the molecules. The rheological data

indicate that the viscosity of HES solutions is increased by concentration and to a lesser extent by temperature. A comparison between the viscosity and the molecular size suggests that an average size of the units in the HES molecule, which give the major contribution to viscosity, is in the range of 400-500 A. IN THE COURT OF CRIMINAL

# APPEALS OF TEXAS NO. WR-84,528-01 EX PARTE JOSEPH JOHNSON ON APPLICATION FOR WRIT OF HABEAS CORPUS IN CAUSE NO. 99-0540-CR FROM THE 21ST JUDICIAL DISTRICT COURT OF TOM GREEN COUNTY Per curiam. Price, J., not participating. 77a5ca646e

ListMotor is a reliable and easy to manage application that allows you to organize or extract email addresses lists from raw files. The tool features several useful functions dedicated to recognizing email addresses and arranging them while removing unnecessary

characters or data. Extract data from raw files ListMotor can manage large amounts of data from TXT, CSV or MBX files. The program can quickly analyze the data and extract the email addresses from the input file into organized lists. Not only can the program convert the email lists, by removing unnecessary characters, but it can also clean it from duplicate

entries. You can load several input files at the same time, by selecting them from the dedicated list. The program does not impose limits regarding the file size or format, it just ignores the documents it does not support. The data processing implies the analysis of syntactical values for various elements: email addresses, IPs, proxies or

phone numbers. Quick and effective data analysis ListMotor can process the input data based on the settings you establish. The program can ignore incorrectly formed addresses (email, IP, proxies) or attempt to repair them and add them to the output list. The program's interface is organized into tabs, each allowing you to set details for a

specific function. The application can merge the information from two or more files, remove the selected data (such as domains), filter the data based on domains or keywords. Moreover, it can generate thousands of sample email addresses, sort the input data, count the entries or split the lists. Set the options and go ListMotor's interface is

organized as an Options window, with a Go button near the bottom, in each tab, designed to perform the specific function on the input files. Once you start the process, a log area is displayed and you may view records of the results of the process. The output files can be found at the indicated path.Q: Как правильно сделать?

## Подписывается ли клиент на отправленный хостингу сервис? Пробую реализовать похожую а

**What's New in the?**

To keep the reliability of data in your data base, you can use the utility to extract and clean emails from data files. The tool is particularly recommended for testing and database

cleanup. The program does not impose limits on the file size or format, while it does not ignore any single files. From MBX or TXT, the application can extract email lists, sort the email addresses, remove unwanted data and add duplicates. The utility includes various filters, allowing you to quickly find emails you need. In addition, it supports

functions for cleaning emails and providing a sample file of the same email addresses. Technical support is provided for free via the online support system (via email), thus it is much more effective than calling the company. The best solution to clean unwanted data from files and databases ListMotor is a utility that enables you to extract data

from the lists. Once you have the data, you can clean it from useless data, such as additional characters or domains, while repairing unwanted addresses (such as email, phone numbers or IP addresses). Moreover, it provides a ready-to-use sample file for testing the quality of data. The program allows you to export the data to file, upload it to the cloud or make

it accessible via Dropbox. In addition, you can export the results to a CSV file or save the data as a TXT or MBX file. All in all, the program does not impose any limits to the number of input files or file size, thus can process all the data you need. You can upload the data to the cloud and share it. ListMotor is designed for Windows and it can process

emails from almost all types of files. Data management solutions for IT professionals Support for specific data formats (CSV, TXT, MBX) Support for various languages (Russian, English,...) Fully automated and self-explanatory interface User-friendly interface (free users) Flexible interface (customizable for all) Support for the following file

# types: TXT, CSV, MBX Cleaning useless data from the input files Providing a sample file for testing the quality of data Restoring and repairing unwanted data (such as emails, phone numbers or IPs) Sorting the data based on keywords or dates Counting the input data Unlimited number of input files Exporting the results to file Uploading the data to the

cloud Accessible via Dropbox The support is available via the online support system (via email) No additional cost 50% Off for TNW Members Bookmark This We use cookies to ensure that we give you the best experience on our website. If you continue to use this site we will assume that you are happy with it.OKRead more about our Privacy Policy

## here!OkMonaco Club The Monaco Club is an all-male a cappella group

**System Requirements:**

Controller Configuration: Controls for the game are achieved via a number of menus. The game controller settings and other general information may be viewed via the Configuration option, which is accessed from the screen shown in Figure 1, or via the screen shown in Figure

2. Game Setting Screen (Configuration) Setting Screen (Configuration) The game settings may be customized using the Configuration option, accessed from the Game Setting Screen. The game settings, which can be modified by either the player or the game system, may include the following options: "Read

#### Related links:

<https://bookbinirygfipitis.wixsite.com/certransjuxpu/post/smart-sfx-crack-torrent-mac-win-april-2022> <https://xn--80aagyardii6h.xn--p1ai/rgblind-for-chrome-crack-registration-code-mac-win-2022/> <https://treeclimbing.hk/2022/06/07/vinyl-album-art-0-0-2-crack-march-2022/> <https://csermooc78next.blog/wp-content/uploads/2022/06/kambald.pdf> [https://techfaqs.org/wp-content/uploads/2022/06/In\\_Clarity.pdf](https://techfaqs.org/wp-content/uploads/2022/06/In_Clarity.pdf) [http://fisher65.ru/wp-content/uploads/2022/06/girdac\\_pdf\\_converter.pdf](http://fisher65.ru/wp-content/uploads/2022/06/girdac_pdf_converter.pdf) <https://oldeberkoop.com/standalone-flash-player-crack-download-updated-2022/> <https://iglesiacalvary.co/octavegui-crack-with-license-key-download-updated/> [https://cine-africain.com/wp-content/uploads/2022/06/Multislot\\_Copy\\_Paste.pdf](https://cine-africain.com/wp-content/uploads/2022/06/Multislot_Copy_Paste.pdf) <https://tcgworldwide.org/messages/memo-crack-download-for-windows-latest-2022/>